# Всероссийская олимпиада школьников по информатике II (муниципальный) этап 2015-2016 учебный год 7-8 классы **Задачи**

### **Введение**

Чтобы оценить решение задачи участником, жюри запускает его программу на нескольких тестах. За каждый пройденный программой тест участник получает определённое количество баллов. Если программа проходит все тесты жюри, участник получает 100 баллов. Тест считается пройденным, если за время **не более одной секунды** программа дала правильный ответ. Для некоторых задач в тексте условия приведены комментарии по оцениванию частично верных решений.

Ввод во всех задачах с клавиатуры, вывод на экран. Программа не должна выводить ничего лишнего (наподобие "Введите N" или "Ответ равен "). Программа не должна ждать действий от пользователя после вывода ответа – например, в Паскале не ставьте readln; перед концом программы. В Паскале, пожалуйста, не используйте модуль crt.

Строго соблюдайте регистр символов в ответе − большие и маленькие буквы при проверке считаются различными.

В программе на C++ функция int main() должна завершаться через return 0;

Программа на языке Java должна содержать только один public класс с произвольным именем, который должен содержать метод public static void main(String[] args). Также программа может содержать любое число вложенных и глобальных не public классов.

Удачи!

### **Задача 1. Стрелка (100 баллов)**

Технологии распознавания изображений в настоящее время находят самое широкое применение − например, распознавание текста, поиск лиц на фотографиях и многое-многое другое.

Вам предлагается решить несколько более простую задачу. Дано растровое изображение чёрной стрелки на белом фоне. Требуется определить, в какую сторону направлена стрелка.

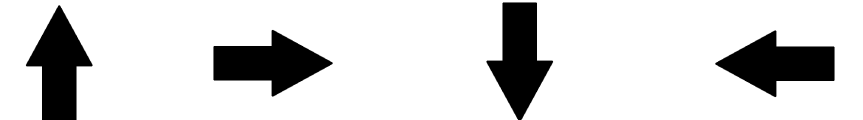

 Стрелка состоит из прямоугольника, который пристыкован к основанию равнобедренного треугольника (смотрите рисунок). Полученная фигура имеет ось симметрии, проходящую через конец стрелки и середину противоположной стороны прямоугольника. Основание треугольника длиннее, чем лежащая на нём сторона прямоугольника. Стороны прямоугольника параллельны осям координат.

Гарантируется, что стороны прямоугольника имеют длину не меньше трёх пикселей. В вершинах треугольника находится ровно по одному пикселю. Можно считать, что изображение стрелки получено обычными инструментами рисования прямоугольников, линий и заливки области в простом графическом редакторе (например, Paint).

На изображении присутствует только одна стрелка без постороннего шума. Стрелка не касается краёв изображения.

### **Входные данные**

В первой строке входных данных записаны два числа *M* и *N* − количество строк и столбцов в изображении (7 ≤ *M, N* ≤ 33). Далее следует *M* строк по *N* символов, обозначающих цвет пикселей на изображении. Символ '0' (ноль) означает белый пиксель, а символ '\*' (звёздочка) − чёрный пиксель.

### **Выходные данные**

Если стрелка указывает вверх, то выведите "Up" (без кавычек). Если стрелка указывает вправо, то выведите "*Right*" (без кавычек). Если стрелка указывает вниз, то выведите "Down" (без кавычек). Если стрелка указывает влево, то выведите "Left" (без кавычек).

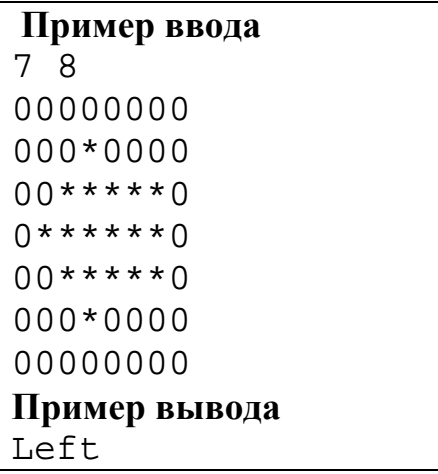

# **Задача 2. Метро (100 баллов)**

В некотором городе Эмске метро представляет собой всего одну кольцевую линию, по которой поезда ходят в обе стороны.

Расписание поездов в метро города Эмска устроено довольно интересным образом. Самая красивая станция на кольце названа главной. Каждую минуту на главную станцию одновременно приходит по поезду с обоих направлений. Из-за неравномерности пассажиропотока поезд, который идёт по часовой стрелке, полностью проезжает кольцо и снова прибывает на главную станцию через *X* минут, а поезд, который идёт против часовой стрелки − через *Y* минут (*X* и *Y* включают и время стоянки поезда на главной станции перед отправлением, которое меньше одной минуты и одинаково в обоих направлениях).

Поезда в каждом направлении пронумерованы последовательными числами 1, 2 и так далее в порядке следования. То есть, если на главную станцию против часовой стрелки пришёл поезд номер 1, то через минуту с того же направления придёт поезд номер 2, и так далее. В конце концов, через *Y* минут на главную станцию вернётся поезд с номером 1, и далее процесс повторяется.

Как-то раз машинист поезда Иван Иванович подъехал к главной станции по часовой стрелке. При этом он обратил внимание, что одновременно с ним против часовой стрелки прибыл поезд с номером 1. Ивану Ивановичу стало интересно, поезд c каким номером он увидит, когда сделает полный круг и снова подъедет к главной станции. Помогите Ивану Ивановичу это выяснить.

### **Входные данные**

Два разделённых пробелом целых числа *X* и *Y* − время движения поездов по кольцу по часовой и против часовой стрелки.

Ограничения:  $1 \le X, Y \le 10^9$ .

### **Выходные данные**

Номер поезда, который увидит Иван Иванович, вернувшись на главную станцию

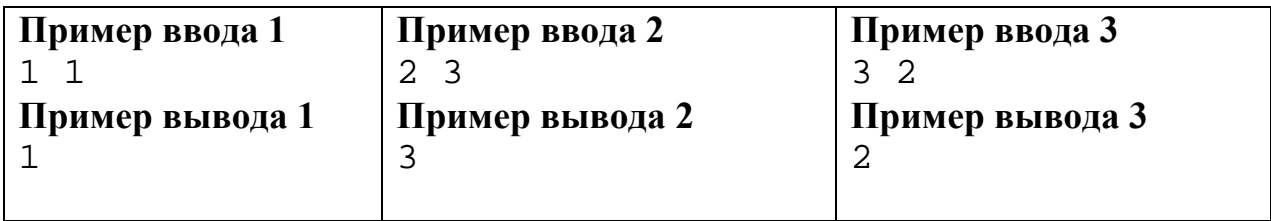

# **Задача 3. Игра с фишками (100 баллов)**

Вася и Петя играют в следующую игру. Имеется доска размером *N* x *N* клеток. На каждой клетке лежит фишка, на которой написана её стоимость. Игра ведётся следующим образом. Первый игрок выбирает строку, содержащую хотя бы одну фишку. Второй игрок выбирает столбец и забирает себе фишку из клетки на пересечении этой строки и столбца. На следующем ходу игроки меняются местами − то есть уже второй игрок будет выбирать строку, а первый – столбец. Затем игроки снова меняются, и так далее. Игра заканчивается, когда фишек на доске не остаётся.

Во время игры участники придерживаются следующей стратегии. Игрок, который выбирает строку, хочет, чтобы его сопернику досталась как можно более дешёвая фишка. Но при этом он знает и учитывает тот факт, что соперник всегда выбирает столбец так, чтобы забрать в выбранной строке самую дорогую фишку.

Определите, какие суммы наберут Вася и Петя по окончании игры. Начинает выбирать строку Вася.

# **Входные данные**

В первой строке входных данных записано целое четное число *N* (1 ≤ *N* ≤ 200). Затем идут *N* строк по *N* разделенных пробелом натуральных чисел − стоимости фишек (в диапазоне от 1 до 100).

### **Выходные данные**

Выведите два числа через пробел − суммы стоимостей фишек у Васи и у Пети по окончании игры.

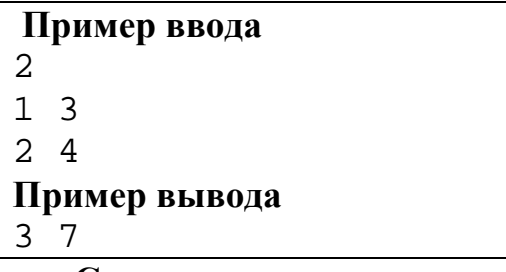

### **Система оценивания.**

Решения, верно работающее при *N* ≤ 50, будут оцениваться из 60 баллов.

# **Задача 4. Необычная система (100 баллов)**

Как известно, в двоичной системе счисления используются только две цифры − 0 и 1. Например, число 18 в двоичной системе запишется как 10010.

Однажды Вася задумался: а что, если вместо цифры 0 использовать цифру 2? Например, число 18 тогда запишется как 1122. Действительно,  $1·2<sup>3</sup> + 1·2<sup>2</sup> + 2·2<sup>1</sup> + 2·2<sup>0</sup> = 18.$ 

Однако, у Васи возникли сложности с переводом чисел в эту систему. Помогите ему в решении этой задачи.

### **Входные данные**

Одно целое число  $N$  в диапазоне от 1 до  $10^9$ .

### **Выходные данные**

Одна строка − представление числа *N* в описанной системе счисления.

**Пример ввода** 18 **Пример вывода** 1122

**Общее количество баллов за все задачи: 400**